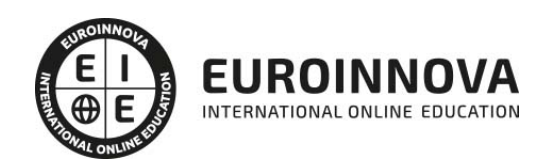

Master en Paisajismo y Arquitectura Avanzada: Diseño 3D del Paisaje y el Urbanismo + Titulación Universitaria

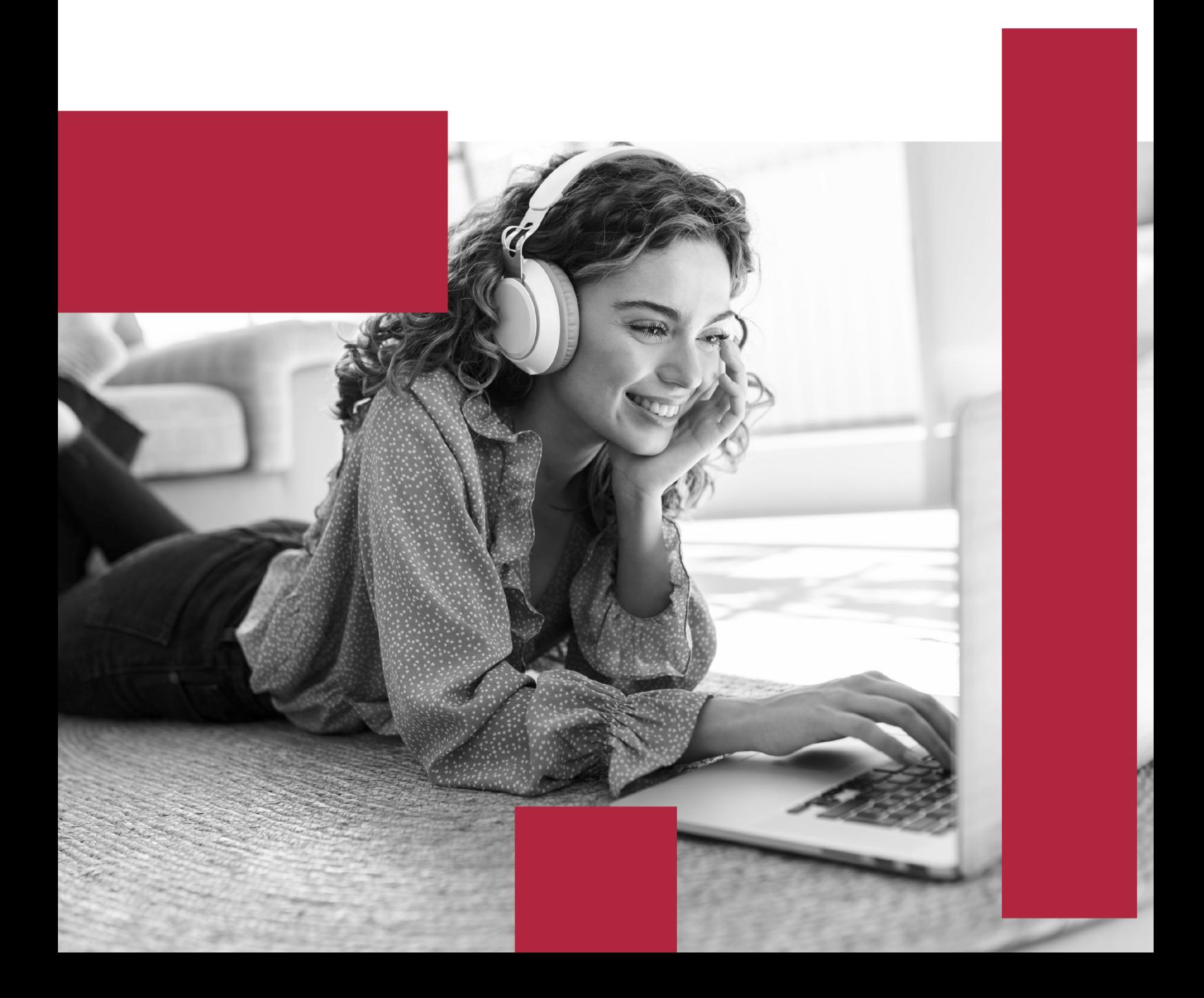

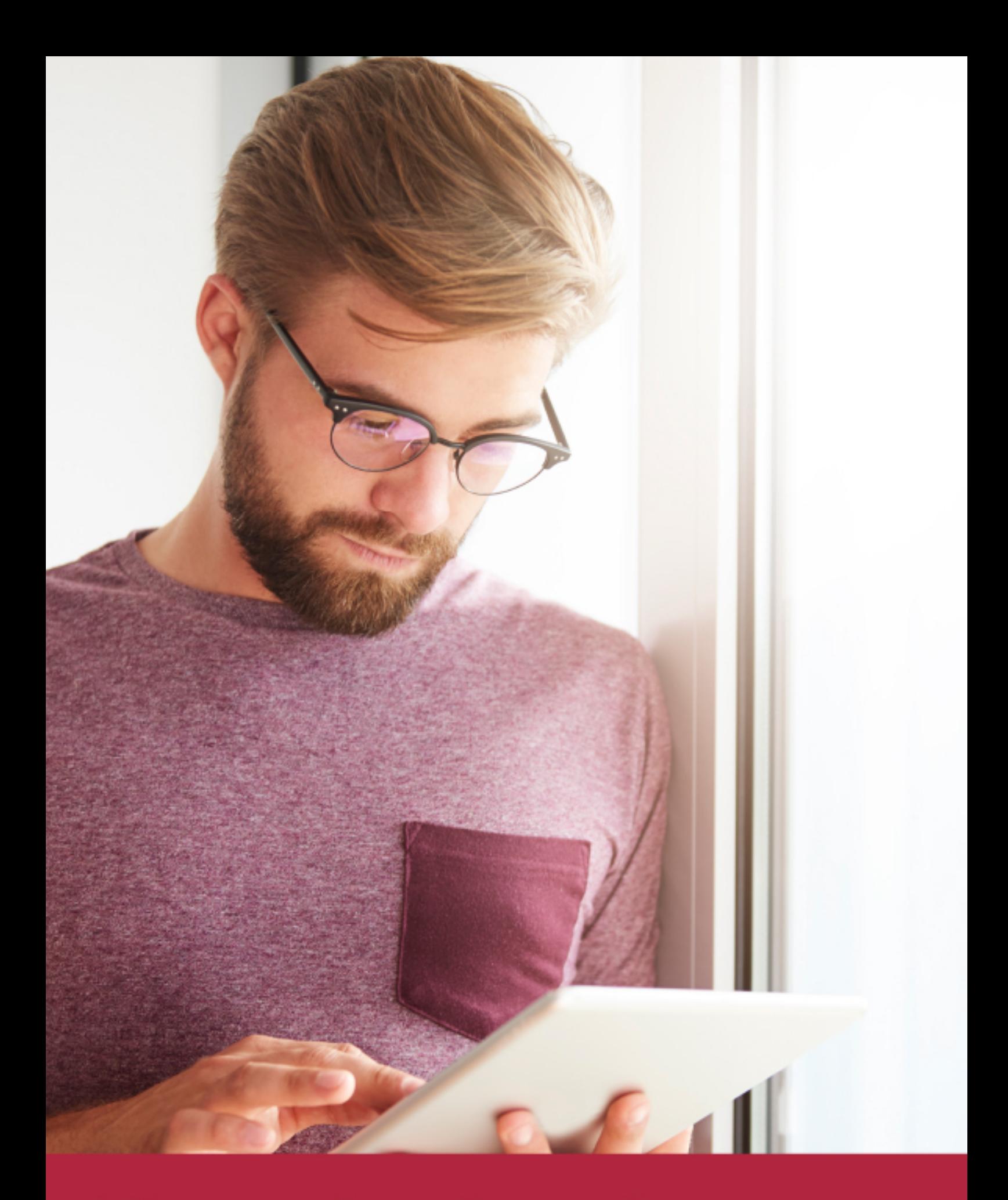

Elige aprender en la escuela líder en formación online

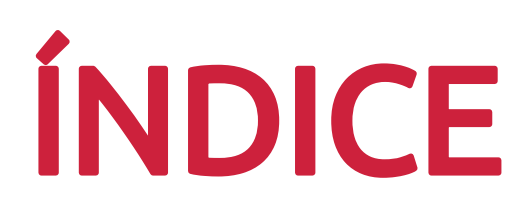

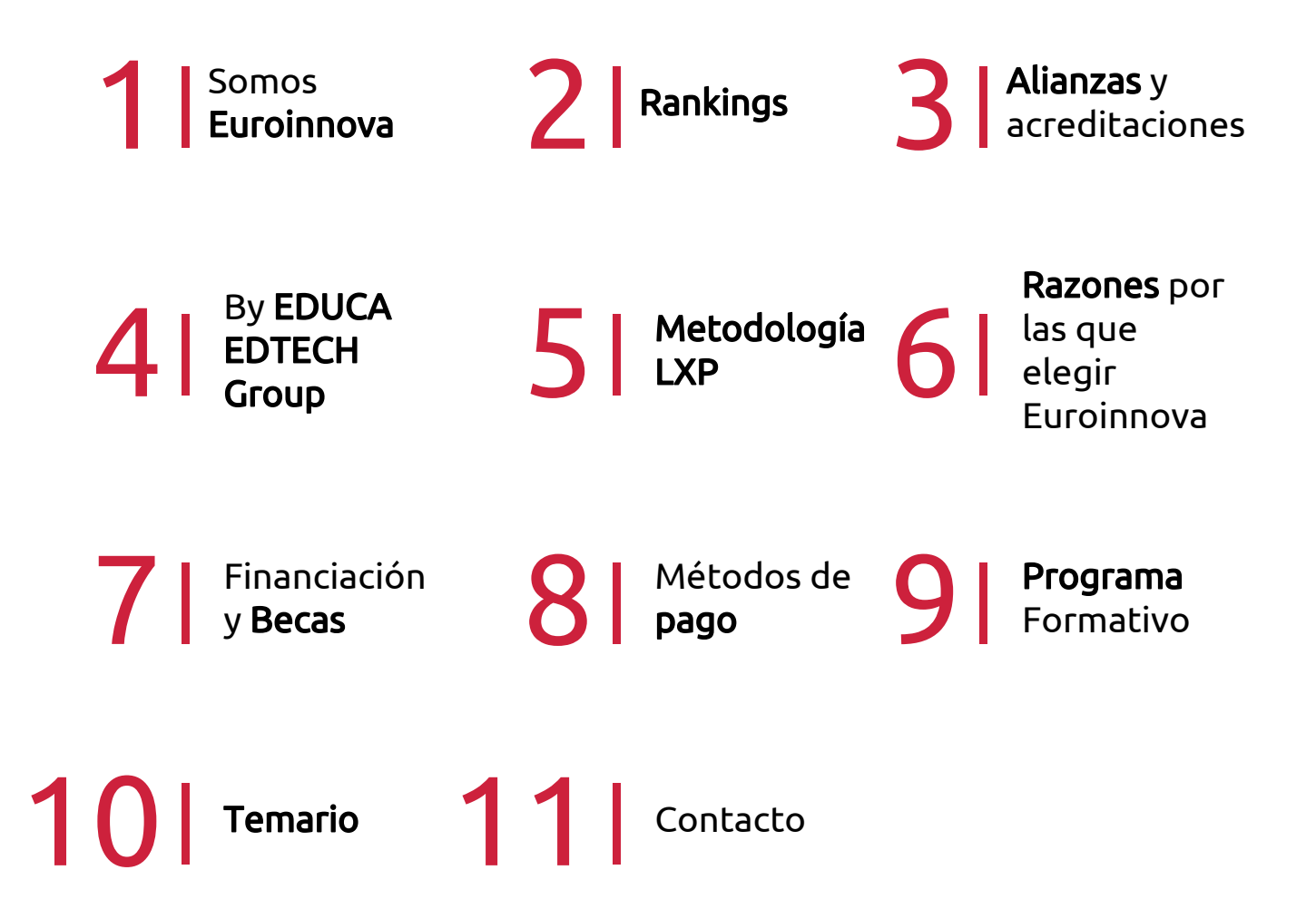

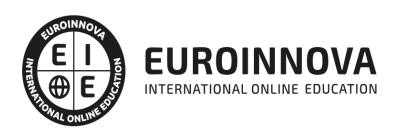

## SOMOS EUROINNOVA

Euroinnova International Online Education inicia su actividad hace más de 20 años. Con la premisa de revolucionar el sector de la educación online, esta escuela de formación crece con el objetivo de dar la oportunidad a sus estudiandes de experimentar un crecimiento personal y profesional con formación eminetemente práctica.

Nuestra visión es ser una institución educativa online reconocida en territorio nacional e internacional por ofrecer una educación competente y acorde con la realidad profesional en busca del reciclaje profesional. Abogamos por el aprendizaje significativo para la vida real como pilar de nuestra metodología, estrategia que pretende que los nuevos conocimientos se incorporen de forma sustantiva en la estructura cognitiva de los estudiantes.

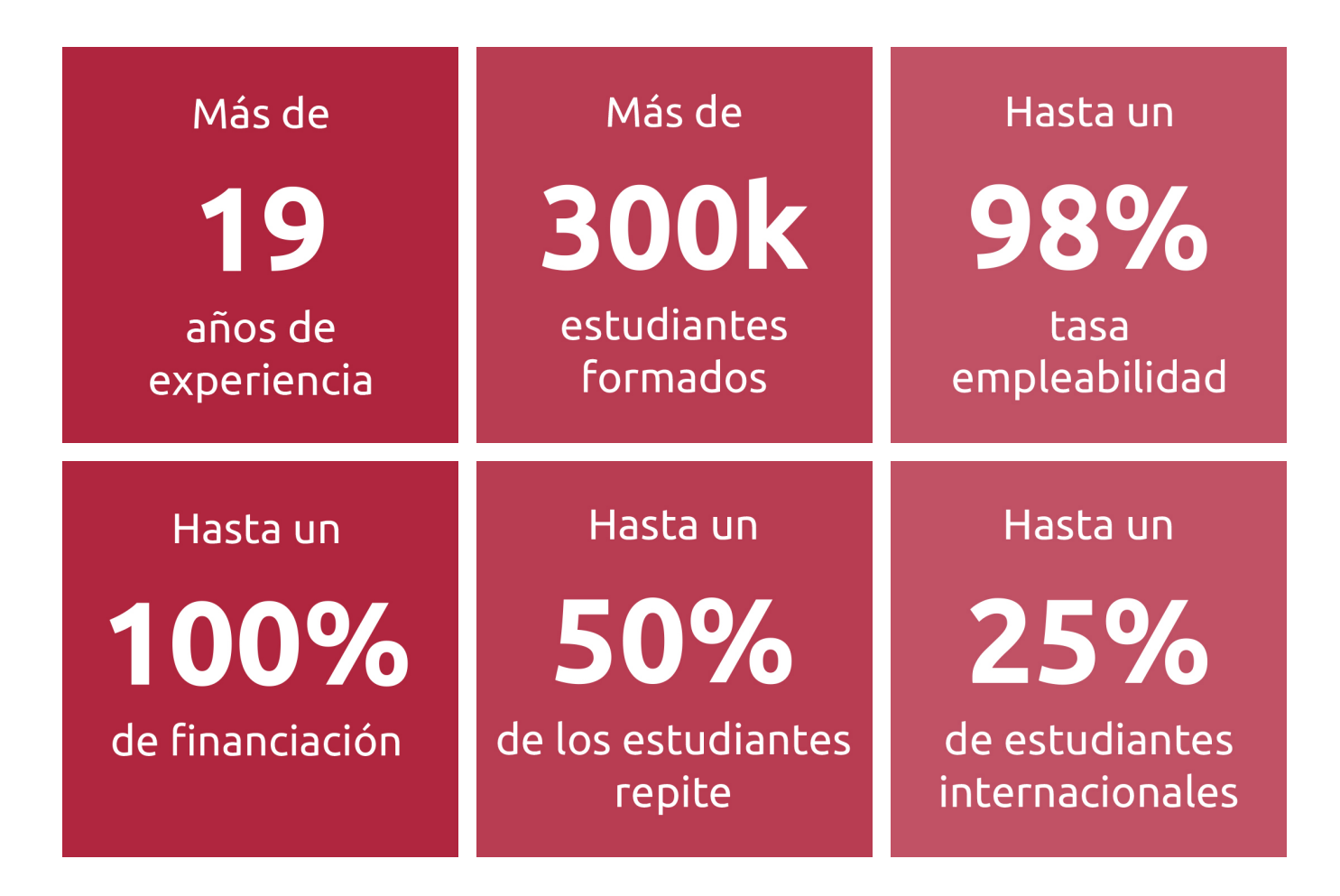

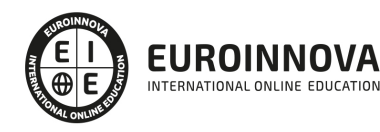

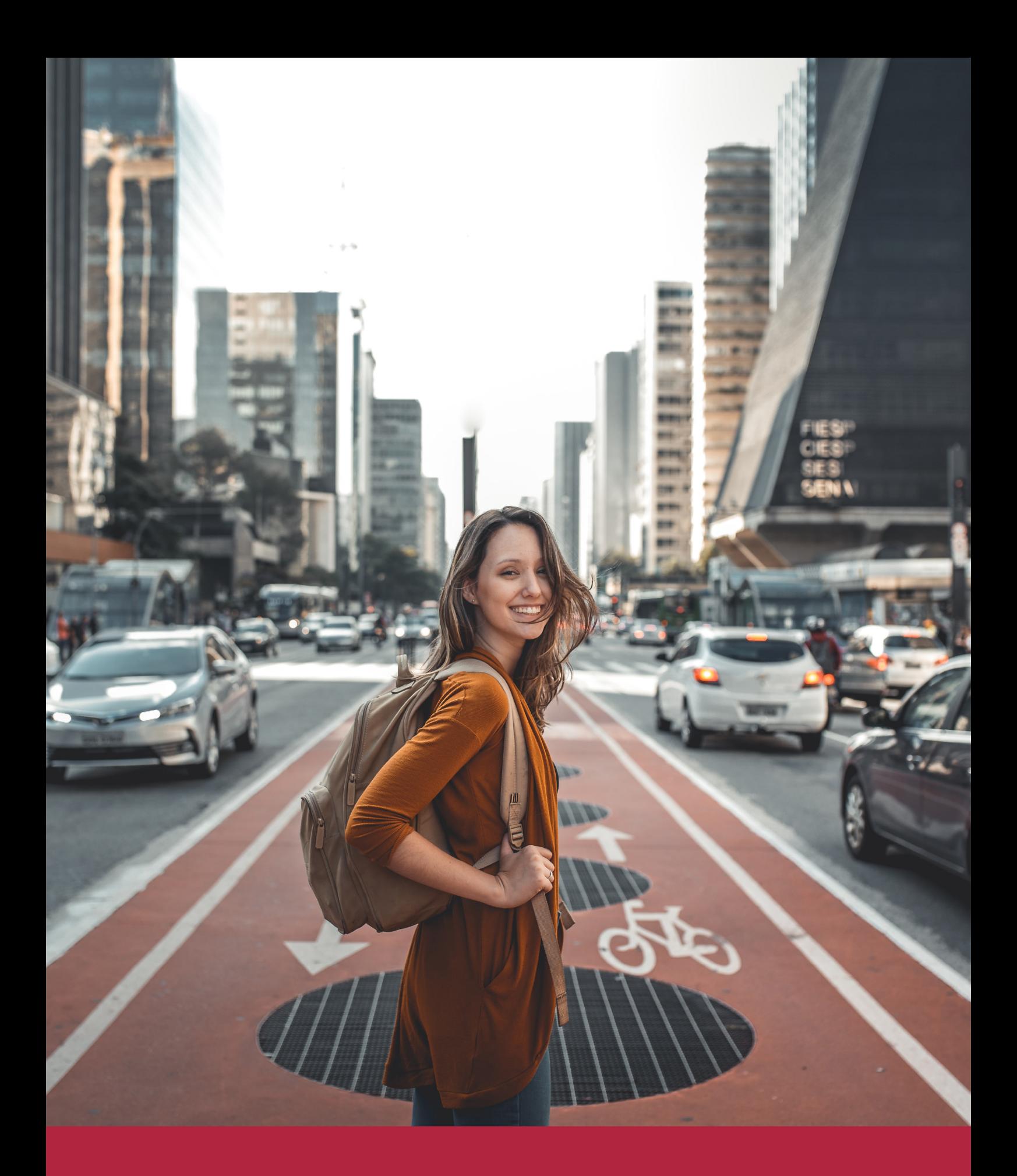

Desde donde quieras y como quieras, Elige Euroinnova

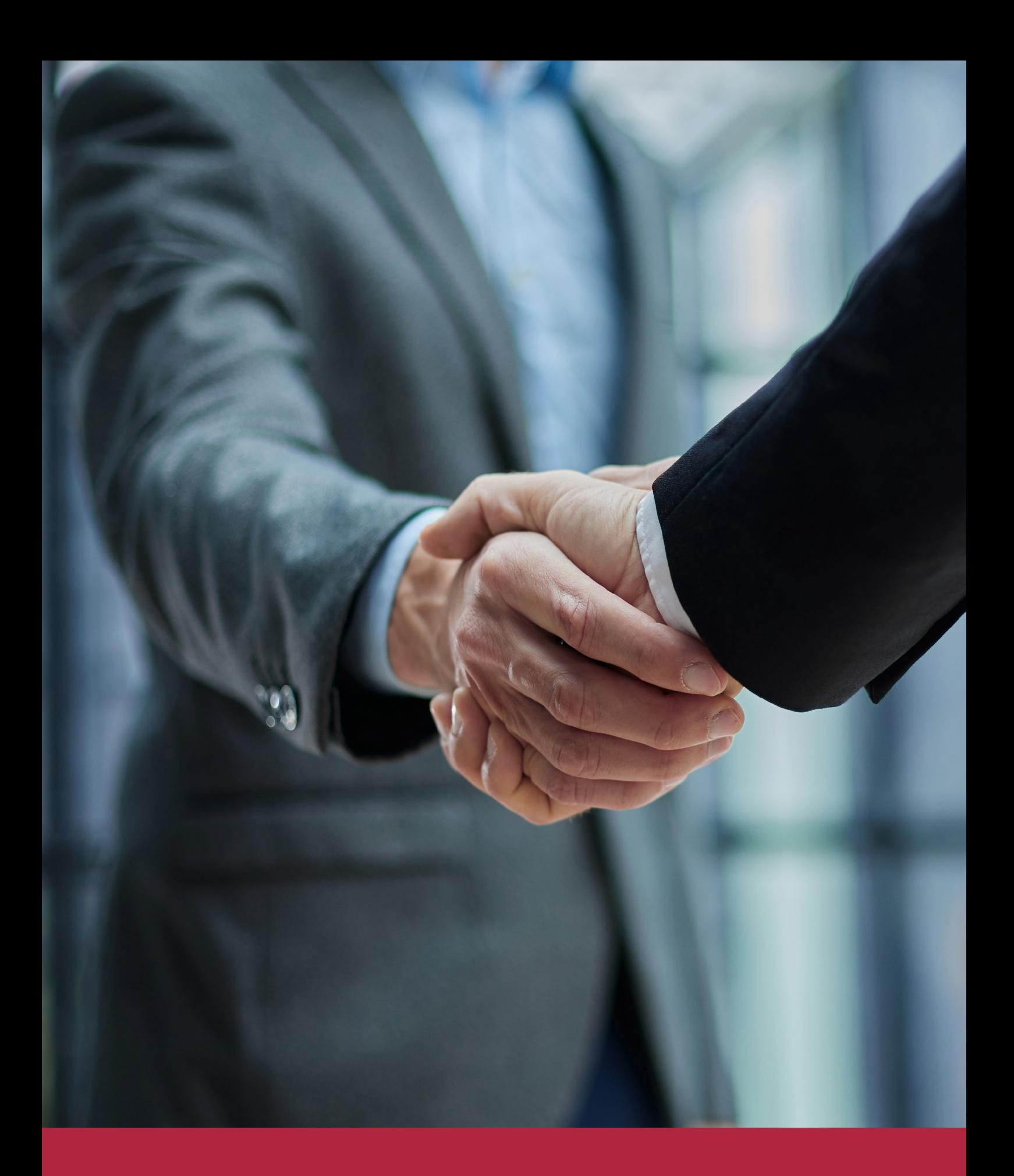

QS, sello de excelencia académica Euroinnova: 5 estrellas en educación online

## RANKINGS DE EUROINNOVA

Euroinnova International Online Education ha conseguido el reconocimiento de diferentes rankings a nivel nacional e internacional, gracias por su apuesta de democratizar la educación y apostar por la innovación educativa para lograr la excelencia.

Para la elaboración de estos rankings, se emplean indicadores como la reputación online y offline, la calidad de la institución, la responsabilidad social, la innovación educativa o el perfil de los profesionales.

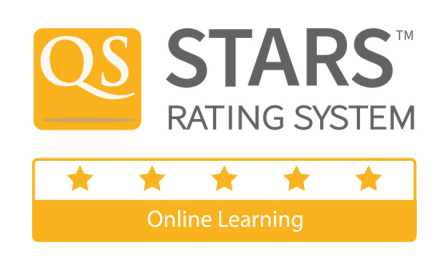

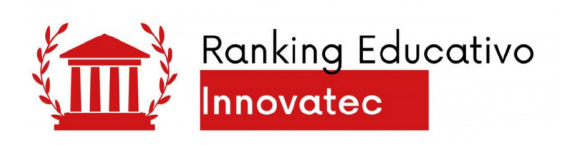

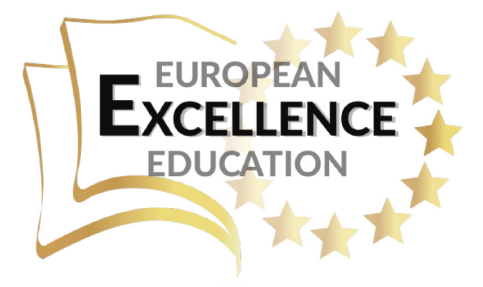

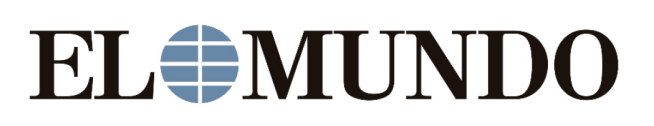

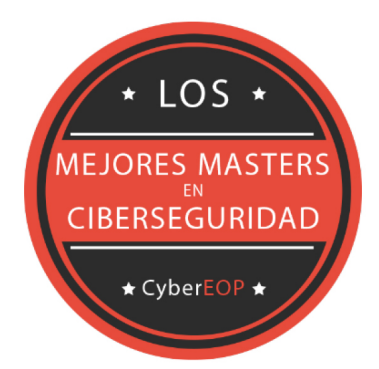

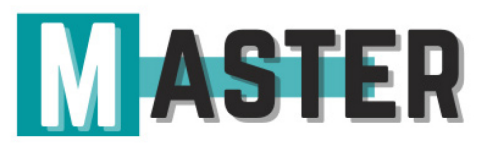

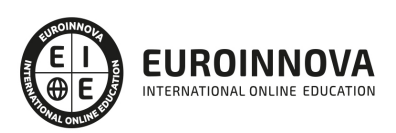

## ALIANZAS Y ACREDITACIONES

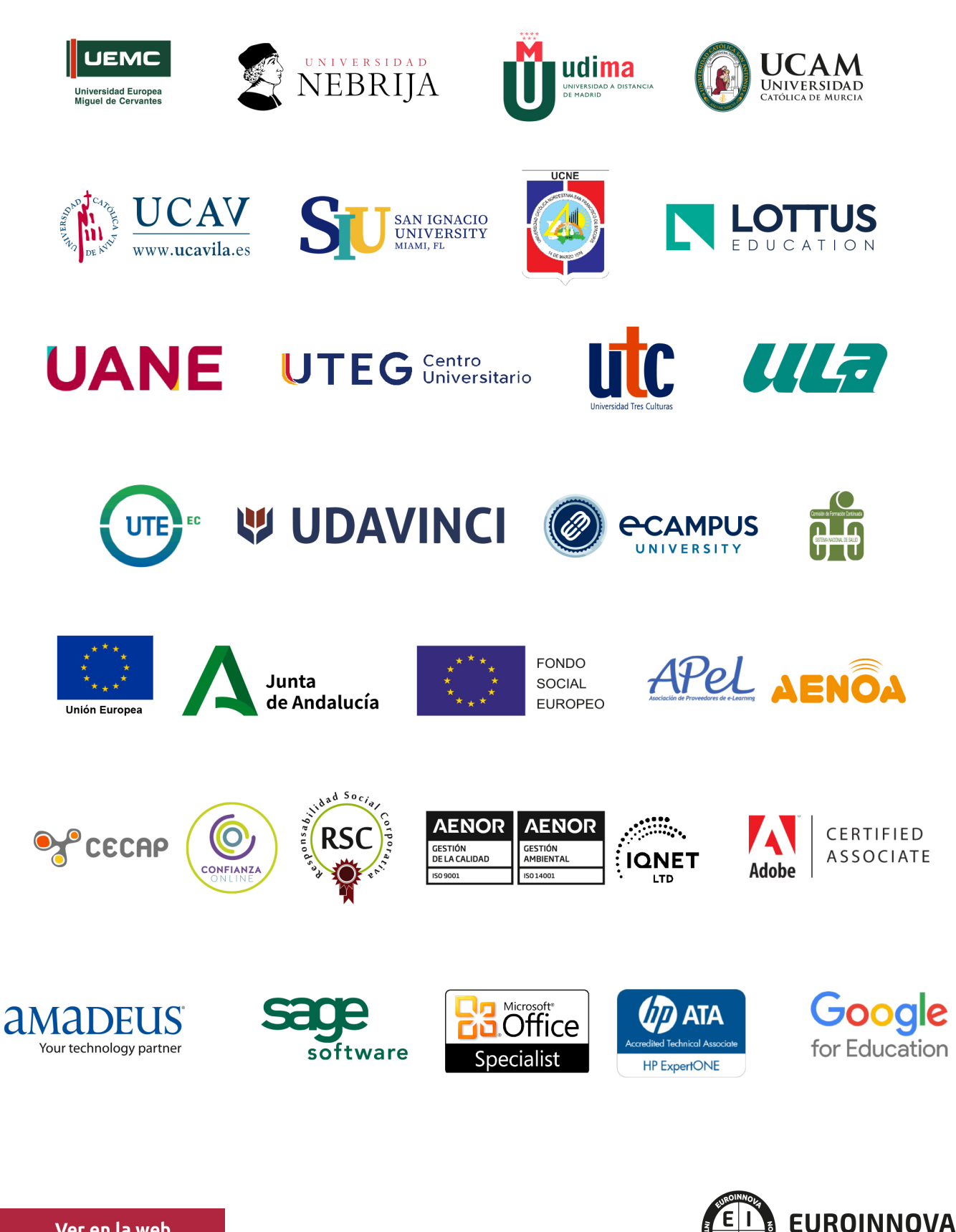

INTERNATIONAL ONLINE EDUCATION

## BY EDUCA EDTECH

Euroinnova es una marca avalada por EDUCA EDTECH Group , que está compuesto por un conjunto de experimentadas y reconocidas instituciones educativas de formación online. Todas las entidades que lo forman comparten la misión de democratizar el acceso a la educación y apuestan por la transferencia de conocimiento, por el desarrollo tecnológico y por la investigación

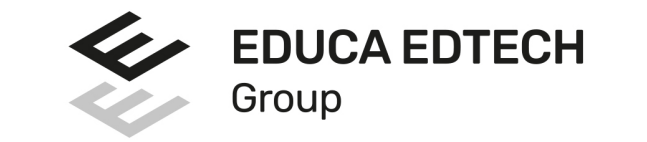

#### **ONLINE EDUCATION**

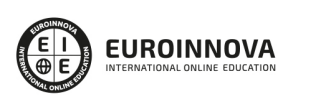

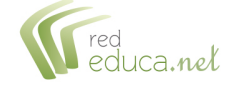

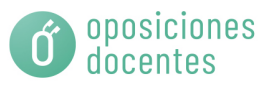

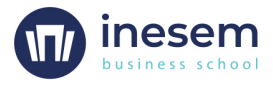

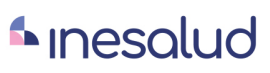

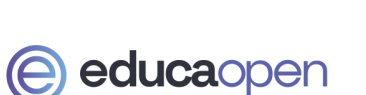

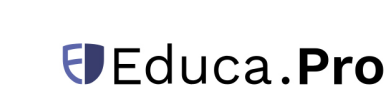

EDU

**SPORT** 

**INEAF** 

**BUSINESS SCHOOL** 

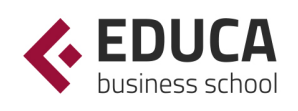

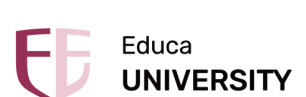

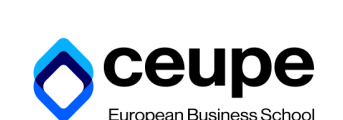

**DESIBE** BEROAMERICANA

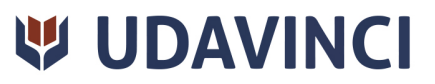

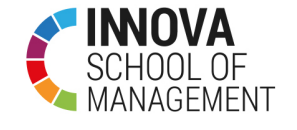

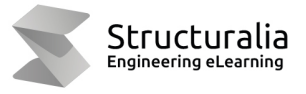

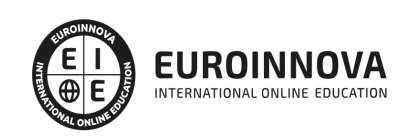

## **METODOLOGÍA LXP**

La metodología **EDUCA LXP** permite una experiencia mejorada de aprendizaje integrando la Al en los procesos de e-learning, a través de modelos predictivos altamente personalizados, derivados del estudio de necesidades detectadas en la interacción del alumnado con sus entornos virtuales.

EDUCA LXP es fruto de la Transferencia de Resultados de Investigación de varios proyectos multidisciplinares de I+D+i, con participación de distintas Universidades Internacionales que apuestan por la transferencia de conocimientos, desarrollo tecnológico e investigación.

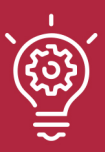

### 1. Flexibilidad

Aprendizaje 100% online y flexible, que permite al alumnado estudiar donde, cuando y como quiera.

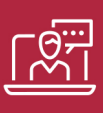

### 2. Accesibilidad

Cercanía y comprensión. Democratizando el acceso a la educación trabajando para que todas las personas tengan la oportunidad de seguir formándose.

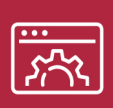

#### 3. Personalización

Itinerarios formativos individualizados y adaptados a las necesidades de cada estudiante.

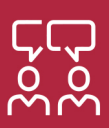

### 4. Acompañamiento / Seguimiento docente

Orientación académica por parte de un equipo docente especialista en su área de conocimiento, que aboga por la calidad educativa adaptando los procesos a las necesidades del mercado laboral.

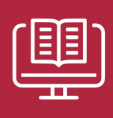

#### 5. Innovación

Desarrollos tecnológicos en permanente evolución impulsados por la AI mediante Learning Experience Platform.

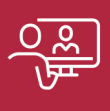

#### 6. Excelencia educativa

Enfoque didáctico orientado al trabajo por competencias, que favorece un aprendizaje práctico y significativo, garantizando el desarrollo profesional.

# Programas PROPIOS UNIVERSITARIOS **OFICIALES**

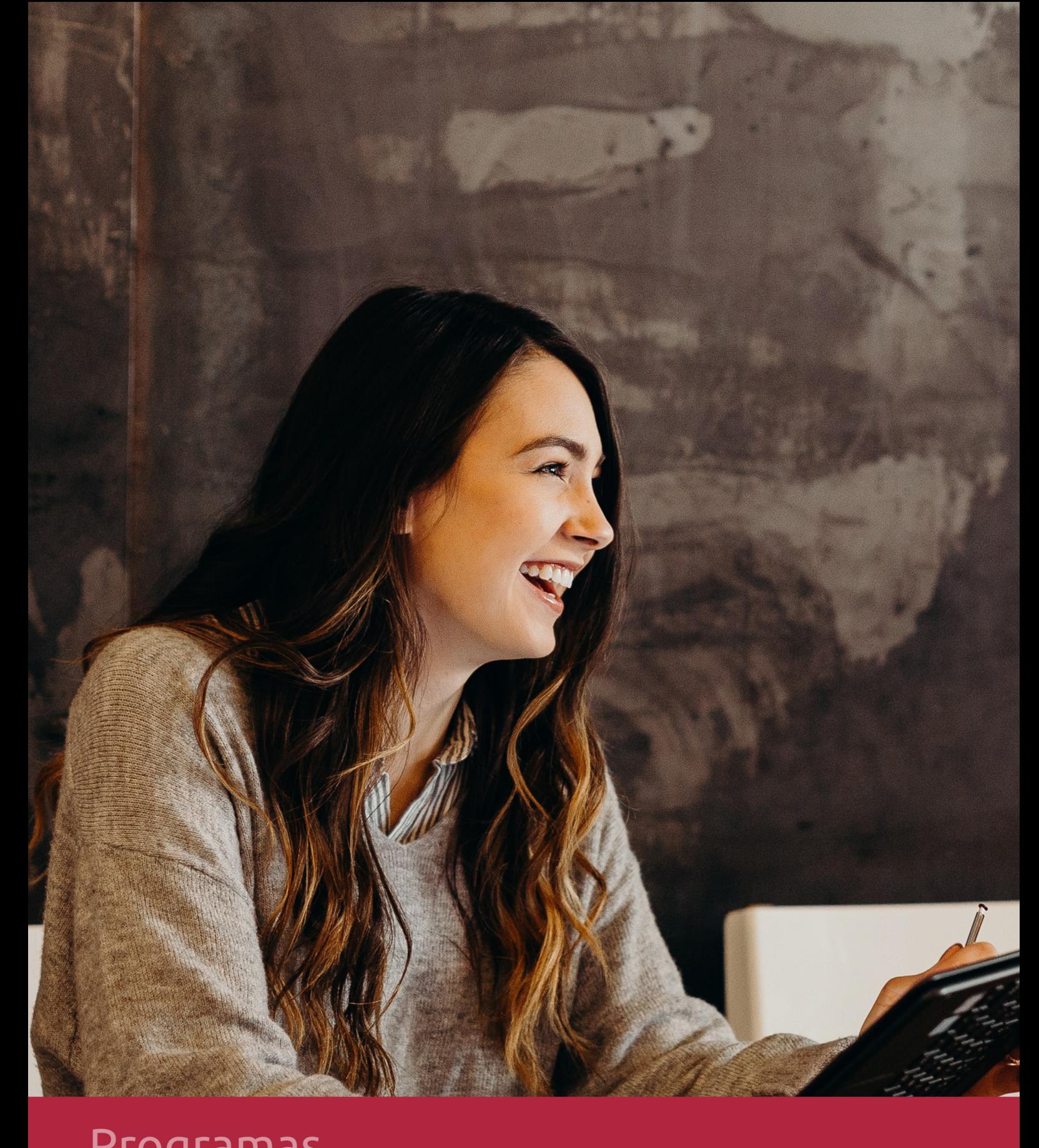

## **RAZONES POR LAS QUE ELEGIR EUROINNOVA**

## 1. Nuestra Experiencia

- √ Más de 18 años de experiencia.
- √ Más de 300.000 alumnos ya se han formado en nuestras aulas virtuales
- $\checkmark$  Alumnos de los 5 continentes.
- $\checkmark$  25% de alumnos internacionales.
- $\checkmark$  97% de satisfacción
- $\checkmark$  100% lo recomiendan.
- $\checkmark$  Más de la mitad ha vuelto a estudiar en Euroinnova.

## 2. Nuestro Equipo

En la actualidad, Euroinnova cuenta con un equipo humano formado por más 400 profesionales. Nuestro personal se encuentra sólidamente enmarcado en una estructura que facilita la mayor calidad en la atención al alumnado.

## 3. Nuestra Metodología

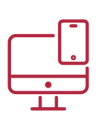

### **100% ONLINE**

Estudia cuando y desde donde quieras. Accede al campus virtual desde cualquier dispositivo.

**EQUIPO DOCENTE** 

Euroinnova cuenta con un equipo de

experiencia de alta calidad educativa.

profesionales que harán de tu estudio una

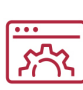

### **APRENDIZAJE**

Pretendemos que los nuevos conocimientos se incorporen de forma sustantiva en la estructura cognitiva

## NO ESTARÁS SOLO

Acompañamiento por parte del equipo de tutorización durante toda tu experiencia como estudiante

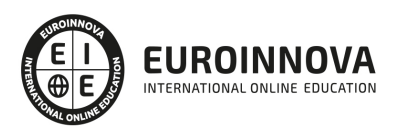

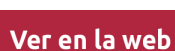

## 4. Calidad AENOR

- ✔ Somos Agencia de Colaboración Nº99000000169 autorizada por el Ministerio de Empleo y Seguridad Social.
- ✔ Se llevan a cabo auditorías externas anuales que garantizan la máxima calidad AENOR.
- √ Nuestros procesos de enseñanza están certificados por AENOR por la ISO 9001.

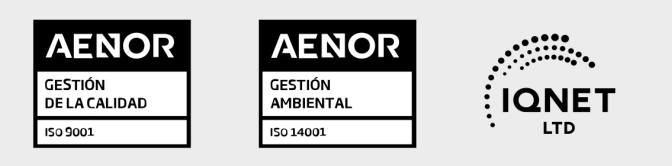

## 5. Confianza

Contamos con el sello de Confianza Online y colaboramos con la Universidades más prestigiosas, Administraciones Públicas y Empresas Software a nivel Nacional e Internacional.

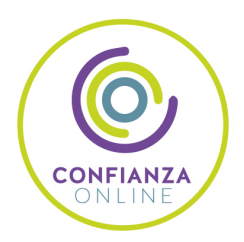

## 6. Somos distribuidores de formación

Como parte de su infraestructura y como muestra de su constante expansión Euroinnova incluye dentro de su organización una editorial y una imprenta digital industrial.

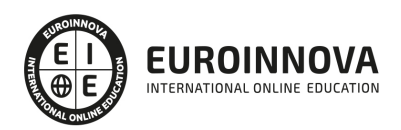

## **FINANCIACIÓN Y BECAS**

Financia tu cursos o máster y disfruta de las becas disponibles. ¡Contacta con nuestro equipo experto para saber cuál se adapta más a tu perfil!

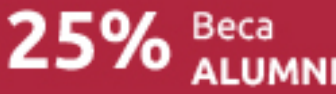

15% Beca EMPRENDE

 $15\%$   $_{GRUPO}^{Beca}$ 

20% Beca<br>DIVERSIDAD **FUNCIONAL** 

20% Beca DESEMPLEO

15% Beca RECOMIENDA

20% Beca **NUMEROSA** 

20% Beca PROFESIONALES, **SANITARIOS, COLEGIADOS/AS** 

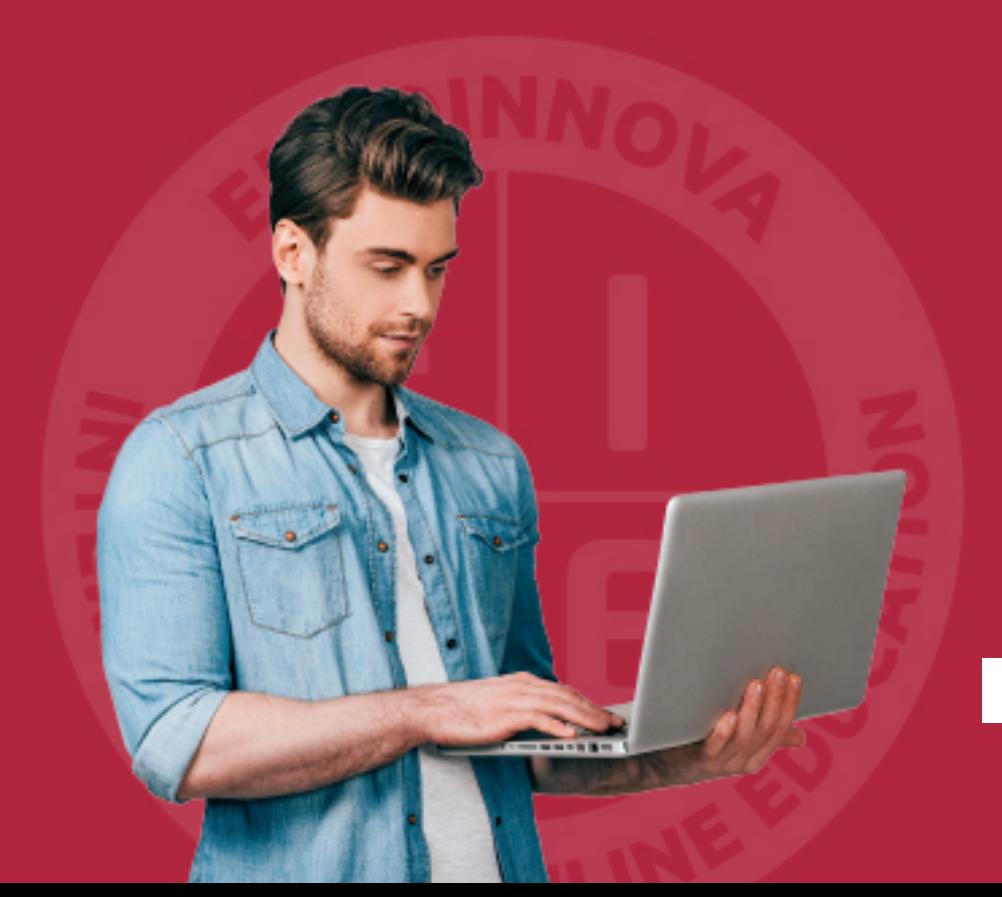

Solicitar información

## MÉTODOS DE PAGO

Con la Garantía de:

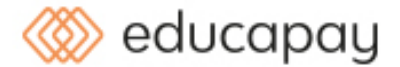

Fracciona el pago de tu curso en cómodos plazos y sin interéres de forma segura.

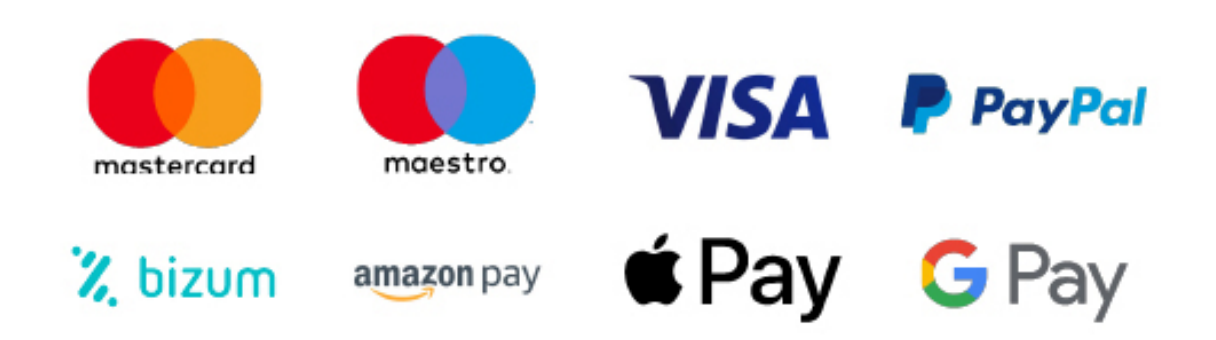

Nos adaptamos a todos los métodos de pago internacionales:

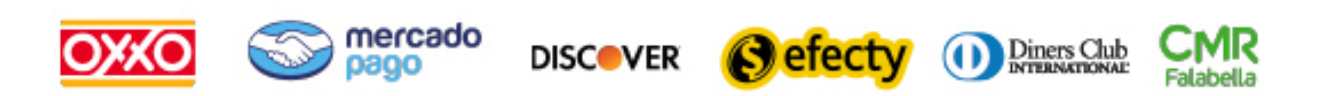

y muchos mas...

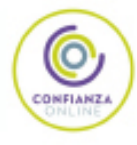

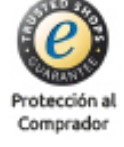

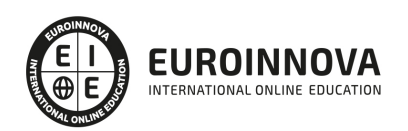

## Master en Paisajismo y Arquitectura Avanzada: Diseño 3D del Paisaje y el Urbanismo + Titulación Universitaria

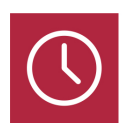

DURACIÓN 750 horas

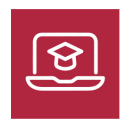

MODALIDAD **ONLINE** 

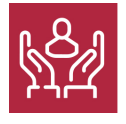

ACOMPAÑAMIENTO PERSONALIZADO

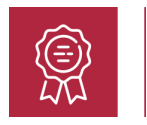

**CREDITOS** 6 ECTS

## Titulación

Doble Titulación: - Titulación de Master en Paisajismo y Arquitectura Avanzada: Diseño 3D del Paisaje y el Urbanismo con 600 horas expedida por Euroinnova Business School y Avalada por la Escuela Superior de Cualificaciones Profesionales - Titulación Universitaria en Planeamiento y Gestión Urbanística con 6 Créditos Universitarios ECTS. Formación Continua baremable en bolsas de trabajo y concursos oposición de la Administración Pública.

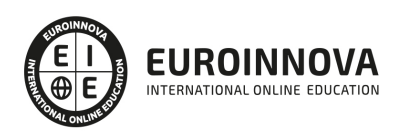

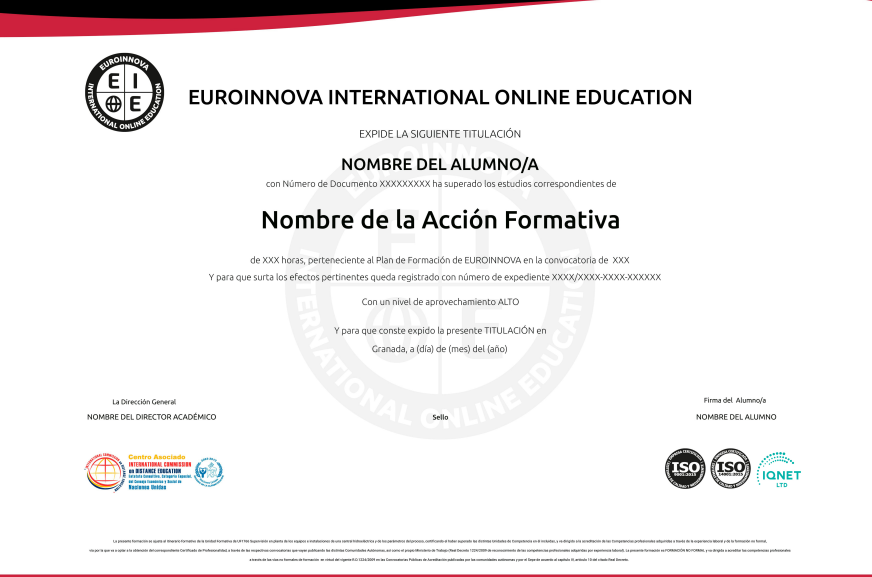

### Descripción

El paisajismo se trata de una discipina que, por medio de diferentes actividades como la jardinería o la arquitectura, se encarga de modificar las características visibles, físicas y anímicas de un espacio, ya sea este rural o urbano. Para llevar a cabo este tipo de trabajos se requiere de una formación de caracter multidisciplinar en las diferentes áreas que conforman el paisajismo. Por medio del presente master de paisajismo se ofrece al alumnado la formación adecuada para alcanzar esta especialización, desarrollando además conocimientos avanzados en sostenibilidad, gestión urbanística y arquitectura bioclimática.

### **Objetivos**

Una vez finalizado el master de paisajismo, se habrán alcanzadado entre otros los siguientes objetivos: - Saber determinar el tipo de plantas y el diseño más adecuado en relación al estudio previo en la elaboración del diseño de un jardín. - Conocer los aspectos a considerar en el diseño y construcción del jardín. - Determinar qué tipo de elementos arquitectónicos son los más adecuados para cada jardín. - Señalar las características presentes en un jardín ecológico. - Considerar la aportación de tierras, gravas, etc., como elemento decorativo en el jardín. - Definir el concepto de arquitectura bioclimática. - Establecer los aspectos de diseño que influyen en la eficiencia energética. - Fijar los materiales que deben emplearse en edificios bioclimáticos. - Indicar la importancia de la orientación en las construcciones. - Desarrollar las energías renovables. - Enunciar las herramientas de calificación energética disponibles. - Definir el concepto de diseño sostenible. - Reconocer la problemática ambiental actual. - Fijar las pautas a seguir en materia de sostenibilidad. - Enumerar las ventajas de la arquitectura sostenible. - Describir las principales técnicas constructivas empleadas en arquitectura sostenible. - Establecer la importancia de la arquitectura de emergencia. - Aplicar la impresión 3D en la arquitectura sostenible. - Conocer la metodología de trabajo BIM. - Incrementar las competencias del

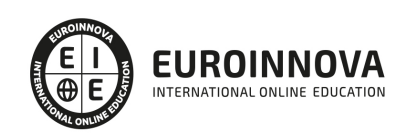

alumno en el mundo laboral. - Conocer los ciclos de vida del proyecto BIM de Construcción y Edificación. - Conocer los distintos elementos del entorno de AutoCAD - Realizar dibujos de distintos tipos de objetos - Introducir textos, aplicar sombreados y acotaciones con el programa de AutoCAD - Aprender a trabajar con bloques y a dibujar con distintas capas y tablas - Especializarse en diseño en Autocad 3D - Dominar la interfaz de Autodesk Revit Architecture. - Afrontar un proyecto de arquitectura e interiorismo desde cualquiera de sus fases de preproducción. - Modelar estructuras arquitectónicas 3D para uso profesional. - Agregar elementos secundarios a la estructura, como vanos, vigas, cubiertas, forjados, etcétera. - Generar estrategias de trabajo en grupo altamente eficaces. - Documentar, presentar y publicar el proceso de diseño para satisfacer las exigencias del cliente.

### Para qué te prepara

El master de paisajismo se dirige a profesionales y estudiantes de la arquitectura y la gestión urbanística y otros ámbitos afines, que tengan interés en aprender todo lo relacionado con el diseño 3D del paisaje y el urbanismo, así como a todos aquellos que por cuestiones personales o profesionales quieran formarse en la materia.

## A quién va dirigido

Gracias a este master de paisajismo podrás conocer todo lo relativo al diseño 3D del paisaje y el urbanismo, teniendo siempre presentes aspectos tan relevantes como la sostenibilidad o la arquitectura bioclimática. Además, aprenderás a utilizar a nivel profesional los principales programas de diseño 3D empleados en arquitectura y paisajismo.

### Salidas laborales

Paisajismo, Gestión urbanística, Jardinería, Diseño de espacios, Arquitectura, Ingeniería, Construcción, Arquitectura 3D, etc.

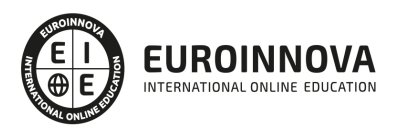

## TEMARIO

#### PARTE 1. PLANEAMIENTO Y GESTIÓN URBANA

#### UNIDAD DIDÁCTICA 1. EL URBANISMO Y LA SOCIEDAD: LA CREACIÓN DE LAS CIUDADES

- 1. Introducción al urbanismo.
	- 1. El origen de las ciudades.
- 2. Antropología del urbanismo.
	- 1. Metodologías de intervención en ámbito urbano.

#### UNIDAD DIDÁCTICA 2. PLANEAMIENTO E INSTRUMENTOS URBANÍSTICOS

- 1. Planeamiento: Introducción.
- 2. Elementos del planeamiento.
	- 1. Clasificación del planeamiento.
	- 2. Bien inmueble como objeto del planeamiento.
	- 3. Planeamiento general en el ámbito local.
- 3. Los Planes Parciales.
	- 1. Aspectos comunes.
	- 2. Determinaciones.
	- 3. Evaluación económica.
	- 4. Sistema de actuación.
	- 5. Iniciativa particular.
	- 6. Documentación a aportar.

#### UNIDAD DIDÁCTICA 3. INTRODUCCIÓN A LA GESTIÓN URBANÍSTICA

- 1. Introducción a la gestión urbanística.
- 2. El urbanismo en España.
	- 1. La ley del Suelo de 1956.
	- 2. Ley de 1975 y Texto Refundido de 1976.
	- 3. Constitución Española de 1978.
	- 4. Ley de 1990 y texto refundido de 1992.
	- 5. Sentencia del Tribunal Constitucional 61/1997, de marzo de 1997.
	- 6. Ley sobre el Régimen del Suelo y Valoraciones de 1998.
	- 7. Últimas reformas.
	- 8. Real Decreto Legislativo 7/2015, de 30 de octubre, por el que se aprueba el texto refundido de la Ley de Suelo y Rehabilitación Urbana.
- 3. Definiciones relevantes en la normativa del Real Decreto Legislativo 7/2015.
- 4. Principios de la Normativa vigente en la actualidad.

#### UNIDAD DIDÁCTICA 4. DERECHOS Y DEBERES DE LOS CIUDADANOS

- 1. Derechos del ciudadano.
- 2. Deberes del ciudadano.
- 3. Estatuto básico de iniciativa y la participación en la actividad urbanística.

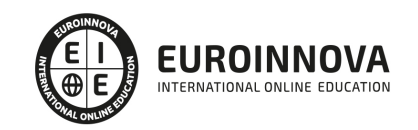

4. Estatuto jurídico de la propiedad del suelo.

#### UNIDAD DIDÁCTICA 5. BASES DEL RÉGIMEN DEL SUELO

- 1. Criterios básicos de utilización del suelo.
- 2. Situaciones básicas del suelo.
- 3. Evaluación y seguimiento de la sostenibilidad del desarrollo, y garantía de la viabilidad técnica y económica de las actuaciones sobre el medio urbano.
- 4. Publicidad y eficacia en la gestión pública urbanística.
- 5. Tramitación de fincas y deberes urbanísticos.
- 6. Declaración de obra nueva.
- 7. Informes de evaluación de los edificios según normativa vigente.

#### UNIDAD DIDÁCTICA 6. RÉGIMEN DE VALORES

- 1. Ámbito de régimen de valoraciones.
- 2. Criterios generales para la valoración de inmuebles.
- 3. Valoración en el suelo rural.
- 4. Valoración en el suelo urbanizado.
- 5. Indemnización de la facultad de participar en actuaciones de nueva urbanización.
- 6. Indemnización de la iniciativa a la promoción de actuaciones de urbanización o de edificación.
- 7. Valoración del suelo en régimen de equidistribución de beneficios y cargas.
- 8. Régimen de valoración.

#### UNIDAD DIDÁCTICA 7. EXPROPIACIÓN FORZOSA Y RESPONSABILIDAD PATRIMONIAL

- 1. Régimen de las expropiaciones por razón de la ordenación territorial y urbanística.
- 2. Justiprecio.
- 3. Ocupación e inscripción en el Registro de la Propiedad.
- 4. Adquisición libre de cargas.
- 5. Modalidades de gestión de la expropiación.
- 6. Supuestos de reversión y de retasación.
- 7. Supuestos indemnizatorios.

#### UNIDAD DIDÁCTICA 8. FUNCIÓN SOCIAL DE LA PROPIEDAD Y GESTIÓN

- 1. Venta y sustitución forzosa.
	- 1. Procedencia y alcance de la venta o sustitución forzosa.
	- 2. Régimen de la venta o sustitución forzosa.
- 2. Patrimonios públicos de suelo.
	- 1. Noción y finalidad.
		- 2. Destino.
- 3. El derecho de superficie.
	- 1. Contenido, constitución y régimen.
	- 2. Transmisión, gravamen y extinción.

#### UNIDAD DIDÁCTICA 9. REGISTRO DE LA PROPIEDAD

- 1. Régimen jurídico.
	- 1. Actuaciones ilegales con el Ministerio Fiscal.

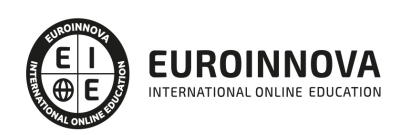

- 2. Peticiones, actos y acuerdos.
- 3. Acciones y recursos.
- 2. Registro de la Propiedad.
	- 1. Actos inscribibles.
	- 2. Certificación administrativa.
	- 3. Clases de asientos.
	- 4. Expedientes de distribución de beneficios y cargas.

#### UNIDAD DIDÁCTICA 10. CIUDAD SOSTENIBLE

- 1. Calidad ambiental.
- 2. Edificación sostenible.
	- 1. El reto de la sostenibilidad.
	- 2. La edificación vs. La sostenibilidad.
	- 3. Edificación sostenible: habitabilidad.
- 3. Habitabilidad.
	- 1. Enfoques a considerar.
- 4. Ciudad sostenible: concepto.
	- 1. El nuevo modelo: ciudad sostenible.
	- 2. Los siete pilares de la ciudad sostenible.

#### PARTE 2. DISEÑO DE JARDINES

#### UNIDAD DIDÁCTICA 1. ESTUDIO PREVIO DEL ESPACIO DE TRABAJO

- 1. Factores ambientales a tener en cuenta
	- 1. El clima
	- 2. El suelo
- 2. Proyecto del jardín
	- 1. Estudio inicial. Plano y estudio del movimiento de tierras
	- 2. Ordenación
	- 3. Saneamiento
	- 4. Riego
	- 5. Plantaciones

#### UNIDAD DIDÁCTICA 2. SUGERENCIA PARA LA CONSTRUCCIÓN DE UN JARDÍN

- 1. Simplicidad
	- 1. El sacrificio de la ambición
	- 2. Simplicidad y economía
	- 3. Jardín caro y jardín barato
- 2. Memorándum previo para la construcción de un jardín
	- 1. Previsiones a tener en cuenta
	- 2. Cuidado del césped
	- 3. Otras cosas a tener en cuenta al pensar y hacer un jardín
	- 4. Dos principios importantes
	- 5. Símbolos en los jardines
	- 6. Los niños y el jardín
	- 7. Los perros y el jardín

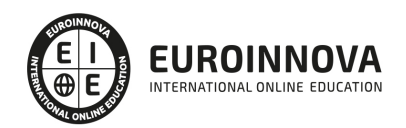

#### UNIDAD DIDÁCTICA 3. ASPECTOS A TENER EN CUENTA EN EL DISEÑO Y LA CONSTRUCCIÓN DE UN JARDÍN

- 1. Características fundamentales del suelo
- 2. Enmienda de suelos
- 3. Los abonos
	- 1. Abonos orgánicos
	- 2. Fertilizantes químicos
	- 3. Bioactivadores
	- 4. Consejos básicos a la hora de utilizar los abonos
- 4. Plagas, enfermedades y enemigos de las plantas de jardín
	- 1. Heridas de los árboles
	- 2. La clorosis o amarillez de las partes verdes
	- 3. Enfermedades criptogámicas
	- 4. Parásitos
	- 5. Los insectos y otros animales perjudiciales

#### UNIDAD DIDÁCTICA 4. ELEMENTOS BÁSICOS EN JARDINERÍA. VEGETALES Y NO VEGETALES

- 1. El proyecto de jardín
- 2. Principios básicos en el diseño de un jardín
- 3. Estilos de jardín
- 4. Aspectos básicos en la construcción del jardín
	- 1. Las herramientas del jardín

#### UNIDAD DIDÁCTICA 5. SUPERFICIES AJARDINADAS

- 1. Introducción
- 2. Plantaciones horizontales
- 3. Las superficies en el jardín 1. - Superficies Rígidas
- 4. Escaleras y rampas

#### UNIDAD DIDÁCTICA 6. ELEMENTOS ARQUITECTÓNICOS EN EL JARDÍN

- 1. Muros
- 2. Vallas
- 3. Verjas y cancelas
- 4. Estructuras decorativas

#### UNIDAD DIDÁCTICA 7. ASPECTOS BÁSICOS DE LA DECORACIÓN DE JARDINES

- 1. Puntos focales. Plantas y jardineras
	- 1. Jardineras
	- 2. Macetas y vasija
- 2. Herramientas y accesorios del jardín
- 3. Elementos naturales en el jardín
- 4. Ocio y juegos en el jardín

#### UNIDAD DIDÁCTICA 8. APLICACIONES DE LAS PLANTAS EN LOS JARDINES

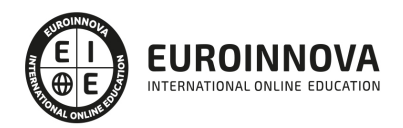

- 1. Las enredaderas
- 2. Las plantas bulbosas
- 3. Las plantas aromáticas
- 4. La rocalla
- 5. Tipos de árboles según su utilidad en los jardines
- 6. Los árboles frutales en el jardín
	- 1. Plantación de árboles frutales en el jardín
- 7. Jardines de clima templado
- 8. Plantas de invierno

UNIDAD DIDÁCTICA 9. EL JARDÍN ECOLÓGICO

- 1. Conceptos básicos de jardinería ecológica
- 2. Criterios básicos de la jardinería ecológica
	- 1. Diseño del jardín
	- 2. Riego
	- 3. Abonado
	- 4. Acolchado
	- 5. Hierbas adventicias
	- 6. Césped
- 3. Control ecológico de plagas
	- 1. Lucha biológica contra las plagas
	- 2. Manejo integrado de plagas

UNIDAD DIDÁCTICA 10. TIERRAS, GRAVAS Y OTROS REVESTIMIENTOS SUPERFICIALES EN EL DISEÑO DEL JARDÍN

- 1. Pavimentos superficiales en el jardín
- 2. Gravas y otros áridos decorativos en el jardín
- 3. Construcción e instalación de elementos no vegetales
	- 1. Infraestructuras
	- 2. Equipamiento
	- 3. Mobiliario

#### PARTE 3. ARQUITECTURA BIOCLIMÁTICA

#### UNIDAD DIDÁCTICA 1. MEDIO AMBIENTE Y HABITABILIDAD

- 1. La problemática medioambiental
	- 1. Protocolo de Kyoto
- 2. Consecuencias más directas sobre el medioambiente
- 3. La evolución del consumo de energía
- 4. Reservas energéticas mundiales
- 5. Habitabilidad

UNIDAD DIDÁCTICA 2. CIUDAD SOSTENIBLE

- 1. Calidad ambiental
- 2. Edificación sostenible

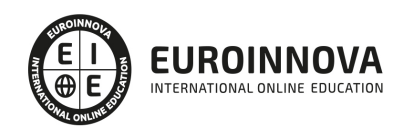

- 1. El reto de la sostenibilidad
- 2. La edificación vs. La sostenibilidad
- 3. Edificación sostenible: habitabilidad
- 3. Habitabilidad
	- 1. Enfoques a considerar
- 4. Ciudad sostenible: concepto
	- 1. El nuevo modelo: ciudad sostenible
	- 2. Los siete pilares de la ciudad sostenible

#### UNIDAD DIDÁCTICA 3. ENERGÍAS RENOVABLES

- 1. Energías renovables: qué son
	- 1. Características generales de las energías renovables
	- 2. Desarrollo de las energías renovables
	- 3. Energías renovables en España
	- 4. Situación actual de las energías renovables en España
	- 5. Objetivos para el 2020: el plan de energías renovables
- 2. Energía solar térmica
	- 1. Elementos de una instalación de energía solar térmica
- 3. Energía solar fotovoltaica
- 4. Energía eólica
	- 1. El viento como fuente de energía
- 5. Biomasa
- 6. Energía hidráulica
	- 1. Principio de funcionamiento
	- 2. Tipos de centrales y obra civil
- 7. Energía solar termoeléctrica
	- 1. Energía solar de media y alta temperatura
- 8. Otras energías renovables
	- 1. El hidrógeno
	- 2. Energía geotérmica
	- 3. Olas y mareas
	- 4. Energía maremotérmica

#### UNIDAD DIDÁCTICA 4. EL EDIFICIO COMO SISTEMA ENERGÉTICO

- 1. Consideraciones generales
- 2. Energía final y primaria
- 3. Emisiones asociadas al consumo
- 4. Diferencia entre carga y demanda
- 5. Unidades de medida
- 6. Demanda de energía
- 7. Rendimiento de los sistemas térmicos
- 8. Consumo de energía primaria
- 9. Balance energético del edificio

#### UNIDAD DIDÁCTICA 5. CERTIFICACIÓN ENERGÉTICA

1. Planes de ahorro y eficiencia energética

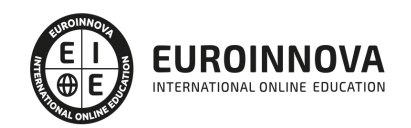

- 2. Edificación y urbanismo: consumo energético
- 3. Edificación y eficiencia energética en edificios CTE (Código Técnico de la Edificación)
- 4. Calificación energética de edificios
- 1. Procedimiento para la certificación de la eficiencia energética en edificios
- 5. La viabilidad de proyectos de instalaciones sostenibles

#### UNIDAD DIDÁCTICA 6. HERRAMIENTAS DE CALIFICACIÓN: CE3 Y CE3X

- 1. Aspectos sobre el programa CE3
- 2. Interfaz inicial de CE3
	- 1. Gestión de proyectos y casos
	- 2. Formulario "Datos generales"
	- 3. Pestaña "Datos generales"
	- 4. Definición constructiva
- 3. Aspectos sobre el procedimiento CE3X
- 4. Interfaz inicial de CE3X
	- 1. Pestañas e introducción de datos
	- 2. Librerías
- 5. Datos administrativos y generales en CE3X
	- 1. Datos generales
- 6. Patrones de sombra en CE3X

#### UNIDAD DIDÁCTICA 7. HERRAMIENTAS DE CALIFICACIÓN: LIDER Y CALENER

- 1. Procedimiento a seguir para la calificación energética
- 2. Paso de LIDER a CALENER-VYP con la herramienta unificada
- 3. Cómo evitar errores en la introducción de los componentes de la instalación
- 4. Reconocimientos de espacios en la vivienda utilizada
- 5. Definición del sistema ACS
- 6. Definición del sistema de climatización
- 7. Definición del sistema de iluminación
- 8. Cálculo de la calificación energética
- 9. Verificación del HE0
- 10. Informe de la calificación energética

#### UNIDAD DIDÁCTICA 8. CERTIFICACIONES PARA EDIFICIOS VERDES

- 1. La certificación energética para edificios en España
	- 1. CTE: Código Técnico de Edificación. Documento Básico del Ahorro Energético
	- 2. La evaluación energética: auditorías energéticas en edificios existentes
- 2. Edificios verdes: importancia de la certificación
- 3. Certificación VERDE
- 4. Certificación BREEAM
- 5. Certificación LEED
- 6. Certificación DGNB

#### UNIDAD DIDÁCTICA 9. REHABILITACIÓN ENERGÉTICA

1. Concepto de rehabilitación

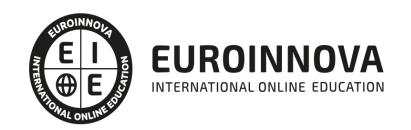

- 2. Rehabilitación energética
	- 1. Envolvente térmica del edificio
- 3. Técnicas de mejora de los elementos del cerramiento para la limitación de la demanda energética
	- 1. Aislamiento térmico de cerramientos
	- 2. Acristalamientos y carpinterías
	- 3. Fachada ventilada y muro trombe
- 4. El edificio como sistema energético. Aplicaciones bioclimáticas en el proceso de rehabilitación de la edificación

#### UNIDAD DIDÁCTICA 10. CONTAMINACIÓN AMBIENTAL Y GESTIÓN DE RESIDUOS

- 1. Introducción a la contaminación
	- 1. Contaminación atmosférica
	- 2. Contaminación acústica
	- 3. Contaminación lumínica
	- 4. Contaminación del suelo
	- 5. Contaminación del agua
- 2. Sector de la construcción y la problemática de los residuos
	- 1. Definiciones de interés
	- 2. Antecedentes
	- 3. Situación actual a nivel nacional: generación de residuos
- 3. Caracterización de los residuos de construcción y demolición
	- 1. Residuos peligrosos
	- 2. Residuos no peligrosos
	- 3. Residuo urbano
	- 4. Tierra y piedra
	- 5. LER de la construcción y demolición
- 4. Gestión de los residuos de construcción y demolición
	- 1. Residuos peligrosos
	- 2. Residuos no peligrosos
	- 3. Gestión administrativa de los RCD
- 5. Obligaciones de las partes implicadas
	- 1. Obra mayor
	- 2. Obra menor

#### PARTE 4. DISEÑO SOSTENIBLE

#### UNIDAD DIDÁCTICA 1. INTRODUCCIÓN AL DISEÑO

- 1. Definición de diseño.
- 2. La práctica del diseño.
	- 1. Disciplinas del diseño.
- 3. Signo y símbolo.
- 4. Elementos básicos del diseño.
- 5. Teorías de la percepción.

UNIDAD DIDÁCTICA 2. SOSTENIBILIDAD Y MEDIO AMBIENTE

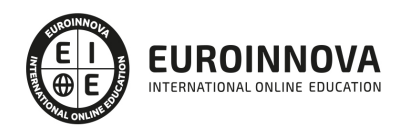

- 1. La gestión medioambiental.
- 2. Sistemas de Gestión Medioambiental.
- 3. Normativa reguladora.
	- 1. ISO 14 000.
		- 2. EMAS.
- 4. Concepto de sostenibilidad.
	- 1. Sostenibilidad social y ambiental.
- 5. Problemática ambiental y energética.
	- 1. Protocolo de Kyoto.

#### UNIDAD DIDÁCTICA 3. GESTIÓN DE RECURSOS

- 1. Gestión del agua.
- 2. Gestión de residuos.
	- 1. Tratamiento de los residuos.
- 3. Reciclaje.
	- 1. Recogida selectiva.
- 4. Huella de carbono.

#### UNIDAD DIDÁCTICA 4. ARQUITECTURA SOSTENIBLE

- 1. Definición de arquitectura sostenible.
	- 1. Origen de la arquitectura sostenible.
- 2. Energía y arquitectura.
- 3. Implantación y materiales.
- 4. Saneamiento ecológico.
	- 1. Tecnologías de los sistemas de ecosan.

#### UNIDAD DIDÁCTICA 5. TÉCNICAS CONSTRUCTIVAS

- 1. Técnicas constructivas con tierra.
	- 1. Manteados.
	- 2. Amasados.
	- 3. Tapial.
	- 4. Adobe.
- 2. Técnicas constructivas con paja.
- 3. Técnicas constructivas con piedra.
- 4. Técnicas constructivas con madera.

#### UNIDAD DIDÁCTICA 6. ECONOMÍA CIRCULAR: MATERIALES SOSTENIBLES

- 1. Los materiales sostenibles y sus tipologías.
- 2. Reciclaje de materiales y materiales reutilizables.
- 3. Materiales durables.
- 4. Materiales de fácil mantenimiento.
	- 1. Tipos de mantenimiento.
	- 2. Estructura del mantenimiento.
- 5. Características térmicas de los materiales sostenibles.
- 6. Energía embebida en los materiales.

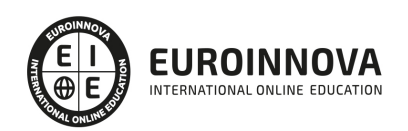

- 7. Contaminación de ecosistemas y efecto isla de calor.
	- 1. Life Cycle Assessmet (LCA).

UNIDAD DIDÁCTICA 7. ARQUITECTURA DE EMERGENCIA

- 1. Introducción a la arquitectura de emergencia.
	- 1. Antecedentes.
- 2. Arquitectura moderna.
- 3. Principios.
- 4. Casos de estudio.
	- 1. Longbag Superadobe.
	- 2. Paper Log House.
	- 3. Container Temporary Housing.
	- 4. Concrete Canvas Shelter.
	- 5. Escuela flotante en Makoko.
	- 6. Sistema de viviendas de reacción Exo.
	- 7. Igloo Satellite Cabin.
	- 8. Life Box.

#### UNIDAD DIDÁCTICA 8. DISEÑO CENTRADO EN EL USUARIO

- 1. Ingeniería Kansei.
	- 1. Origen y tipos de ingeniería Kansei.
	- 2. Fases y campos de aplicación de la ingeniería Kansei.
- 2. Método Kano.
	- 1. Tipos de requerimientos de los clientes.
	- 2. Análisis detallado de los datos.
	- 3. Ciclo dinámico del producto.
- 3. Diseño para la accesibilidad.
	- 1. Accesibilidad en la arquitectura.
- 4. Métodos de diseño Fuzzy.

#### UNIDAD DIDÁCTICA 9. DISEÑO 3D

- 1. Influencia del diseño e impresión en la fabricación.
- 2. Trabajos previos a la fabricación.
- 3. Elección del material.
- 4. Subida de archivos.
- 5. Detección y corrección de fallos.
	- 1. Fallos típicos en el diseño 3D.
- 6. Ajuste de espesores y escala.

#### UNIDAD DIDÁCTICA 10. IMPRESIÓN 3D

- 1. Concepto de impresión 3D.
- 2. Origen, desarrollo y actualidad de la impresión 3D.
- 3. Aplicaciones de la impresión 3D.
- 4. Tecnologías de impresión 3D.

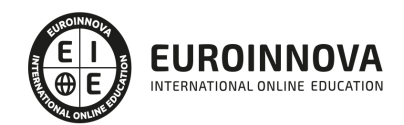

#### PARTE 5. ARQUITECTURA 3D

MÓDULO 1. BIM

#### UNIDAD DIDACTICA 1. BIM

- 1. Introducción
- 2. Filosofía BIM
- 3. Sector AEC
- 4. Exigencias del mercado
- 5. Del BIM al CIM
- 6. Software BIM

#### UNIDAD DIDACTICA 2. ESTÁNDARES Y COLABORACIÓN

- 1. Nivel internacional
- 2. Nivel nacional
- 3. Protocolos de implantación BIM
- 4. BIM Execution Plan (BEP)
- 5. Formatos
- 6. Trabajo colaborativo y coordinación multidisciplinar

#### MÓDULO 2. BIM EN FASE DE CONSTRUCCIÓN

#### UNIDAD DIDÁCTICA 1. BIM EN FASES LAS FASES DE CONSTRUCCIÓN

- 1. BIM en fase de licitación
- 2. Organización y coordinación
- 3. Informes
- 4. Seguimiento de la obra
- 5. Actualización del modelo
- 6. Recepción obra terminada

#### UNIDAD DIDÁCTICA 2. 4D: PLANIFICACIÓN Y MEDICIÓN

- 1. Conceptos generales
- 2. Planificación de actividades
- 3. Mediciones
- 4. Medit

#### UNIDAD DIDÁCTICA 3. 5D: GESTIÓN DE COSTES

- 1. Conceptos generales
- 2. Definición de costes y partidas
- 3. Intercambio de datos
- 4. Certificaciones de obra
- 5. Cost it
- 6. Arquímedes

UNIDAD DIDÁCTICA 4. DYNAMO

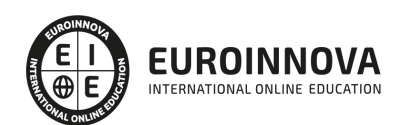

- 1. Introducción
- 2. Componentes y conexiones
- 3. Nodos
- 4. Listas
- 5. Geometrías

#### UNIDAD DIDÁCTICA 5. 6D: SOSTENIBILIDAD

- 1. Sostenibilidad como sistema de trabajo
- 2. Herramientas generales (plugins y softwaree complementarios)

#### UNIDAD DIDACTICA 6. BIM MANAGER Y NAVISWORK

- 1. Equipo de trabajo
- 2. Revisión de proyecto
- 3. Timeliner Programación
- 4. Comprobación de errores Clash detective

#### MÓDULO 3. BIM PARA EDIFICIOS EXISTENTES

#### UNIDAD DIDÁCTICA 1. FACILITY MANAGENT

- 1. Introducción al Facility Manager
- 2. FM y BIM
- 3. Actualización del modelo

#### UNIDAD DIDÁCTICA 2. 7D: AS BUILT

- 1. Modelo "as built"
- 2. Gestión de inmuebles
- 3. Mantenimiento y gestión del personal
- 4. Gestión medioambiental
- 5. Gestión de normativa

#### UNIDAD DIDÁCTICA 3. AS BUILT HISTÓRICO

- 1. Modelo "as built" para patrimonio histórico
- 2. Rehabilitación
- 3. Ventajas para el patrimonio arquitectónico
- 4. Nubes de puntos
- 5. Documentación

#### PARTE 6. DISEÑO CON AUTOCAD 2019. AUTOCAD 3D

#### UNIDAD DIDÁCTICA 1. INTRODUCCIÓN

- 1. Modelado de información de construcción
- 2. Acerca de Revit
- 3. Qué significa "paramétrico"
- 4. Cómo realiza las actualizaciones Revit

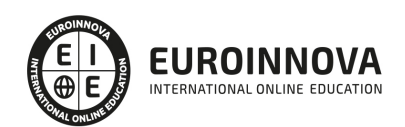

- 5. Descripción de términos de Revit
- 6. Propiedades de elemento

#### UNIDAD DIDÁCTICA 2. INTERFAZ DE REVIT I

- 1. Cinta de opciones
- 2. Menú de la aplicación
- 3. Barra de herramientas de acceso rápido
- 4. Información de herramientas
- 5. Teclas de acceso rápido
- 6. Navegador de proyectos

#### UNIDAD DIDÁCTICA 3. INTERFAZ DE REVIT II

- 1. Área de dibujo
- 2. Barra de estado
- 3. Barra de opciones
- 4. Paleta Propiedades
- 5. Barra de controles de vista
- 6. Ventanas anclables
- 7. Archivos recientes

#### UNIDAD DIDÁCTICA 4. CREANDO UN PROYECTO

- 1. Creación de un proyecto
- 2. Uso de otras fuentes de información
- 3. Importación de imágenes
- 4. Ubicación del archivo vinculado
- 5. Gestión de capas en archivos vinculados e importados
- 6. Abrir archivos
- 7. Guardar archivos

#### UNIDAD DIDÁCTICA 5. PREPARANDO EL DISEÑO PRELIMINAR

- 1. Crear vistas de modelado
- 2. Niveles
- 3. Rejillas
- 4. Ubicación y orientación del proyecto
- 5. Diseño del emplazamiento

#### UNIDAD DIDÁCTICA 6. CONSTRUCCIÓN DEL MODELO I

- 1. Modelado arquitectónico
- 2. Muros
- 3. Puertas
- 4. Ventanas
- 5. Componentes
- 6. Pilares arquitectónicos
- 7. Cubiertas

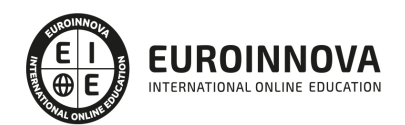

### UNIDAD DIDÁCTICA 7. CONSTRUCCIÓN DEL MODELO II

- 1. Techos
- 2. Suelos
- 3. Huecos
- 4. Texto de modelo
- 5. Líneas de modelo
- 6. Escaleras
- 7. Rampas
- 8. Barandillas
- 9. Elementos de muro cortina
- 10. Habitaciones

### UNIDAD DIDÁCTICA 8. VISTAS Y RENDER

- 1. Vistas 2D
- 2. Vistas 3D
- 3. Renderización
- 4. Planos

### UNIDAD DIDÁCTICA 9. ELEMENTOS DE INFORMACIÓN

- 1. Cotas
- 2. Anotaciones y etiquetas
- 3. Leyendas, detalles y tablas de planificación
- 4. Modelado de construcción

#### PARTE 7. AUTODESK REVIT

#### UNIDAD DIDÁCTICA 1. INTERFAZ DEL USUARIO

- 1. Introducción a AutoCAD
- 2. Herramientas de la ventana de aplicación
	- 1. El menú de aplicación
	- 2. Barra de herramientas de acceso rápido
	- 3. Cinta de opciones
- 3. Ubicaciones de herramientas
	- 1. Acceso a la barra de menús
	- 2. Barra de estado
	- 3. Desingcenter
	- 4. Menús contextuales
	- 5. Paletas de herramientas
	- 6. Líneas de Comando
	- 7. Configuración del entorno de trabajo

#### UNIDAD DIDÁCTICA 2. COORDENADAS Y UNIDADES

- 1. Trabajo con diferentes sistemas de coordenadas SCP
- 2. Coordenadas cartesianas, polares
	- 1. Coordenadas cartesianas y polares

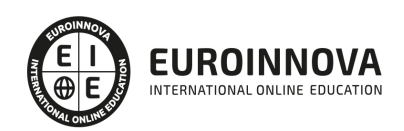

- 3. Unidades de medida, ángulos, escala y formato de las unidades
	- 1. Definición de las unidades de medida
	- 2. Definición del formato de las unidades
	- 3. Para establecer el formato y la precisión de las unidades
	- 4. Definición de las convenciones de los ángulos
	- 5. Para definir el formato y la precisión de ángulo
	- 6. Dibujo a escala
- 4. Referencia a objetos
	- 1. Referencias imágenes y pdf.

### UNIDAD DIDÁCTICA 3. COMENZAR UN PROYECTO

- 1. Abrir y guardar dibujo
- 2. Capas
- 3. Vistas de un dibujo
- 4. Conjunto de planos
	- 1. Campos.
- 5. Propiedades de los objetos

### UNIDAD DIDÁCTICA 4. MODIFICAR OBJETOS

- 1. Desplazamiento de objetos 3D
	- 1. Restricción del desplazamiento a un eje
	- 2. Restricción del desplazamiento a un plano
- 2. Giros de objetos 3D
	- 1. Restricción del giro a un eje
- 3. Alineación de objetos
- 4. Copia de objetos
	- 1. Reflexión en simetría 3D
- 5. Creación de una matriz de objetos
- 6. Recorte o alargamiento de objetos
- 7. Creación de empalmes
- 8. Creación de chaflanes

UNIDAD DIDÁCTICA 5. CONTROL DE VISTAS DE DIBUJO

- 1. Cambio de vistas
- 2. Utilización de las herramientas de visualización
- 3. Presentación de varias vistas en espacio modelo
	- 1. Presentación de espacio papel
	- 2. Trazado de vistas

### UNIDAD DIDÁCTICA 6. MODELOS 3D

- 1. Creación, composición y edición de objetos sólidos
- 2. Creación de sólidos por extrusión, revolución, barrer y solevar
	- 1. Vistas modelos 3D

UNIDAD DIDÁCTICA 7. CREACIÓN DE MALLAS

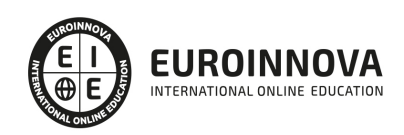

- 1. Presentación general de la creación de mallas
- 2. Creación de primitivas de malla 3D
- 3. Construcción de mallas a partir de otros objetos
- 4. Creación de mallas mediante conversión
- 5. Creación de mallas personalizadas (originales)
- 6. Creación de modelos alámbricos
- 7. Adición de altura 3D a los objetos

UNIDAD DIDÁCTICA 8. FOTORREALISMO

- 1. El comando Render
- 2. Tipos de renderizado
- 3. Ventana Render
- 4. Otros controles del panel Render
- 5. Aplicación de fondos
- 6. Iluminación del diseño
- 7. Aplicación de materiales

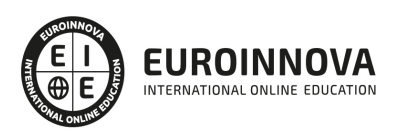

## ¿Te ha parecido interesante esta información?

Si aún tienes dudas, nuestro equipo de asesoramiento académico estará encantado de resolverlas.

Pregúntanos sobre nuestro método de formación, nuestros profesores, las becas o incluso simplemente conócenos.

## Solicita información sin compromiso

¡Matricularme ya!

### !Encuéntranos aquí!

Edificio Educa Edtech

Camino de la Torrecilla N.º 30 EDIFICIO EDUCA EDTECH, C.P. 18.200, Maracena (Granada)

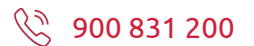

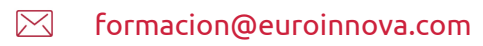

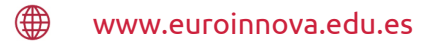

#### Horario atención al cliente

Lunes a viernes: 9:00 a 20:00h Horario España

¡Síguenos para estar al tanto de todas nuestras novedades!

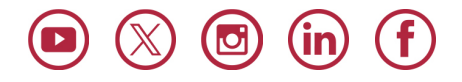

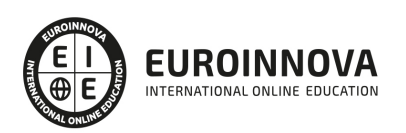

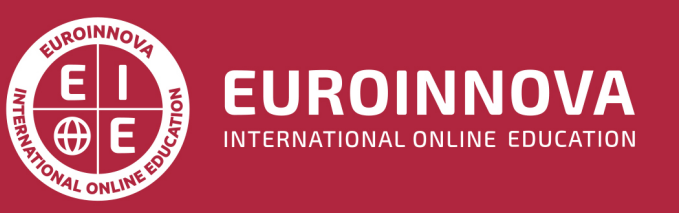

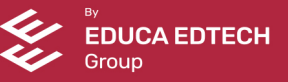